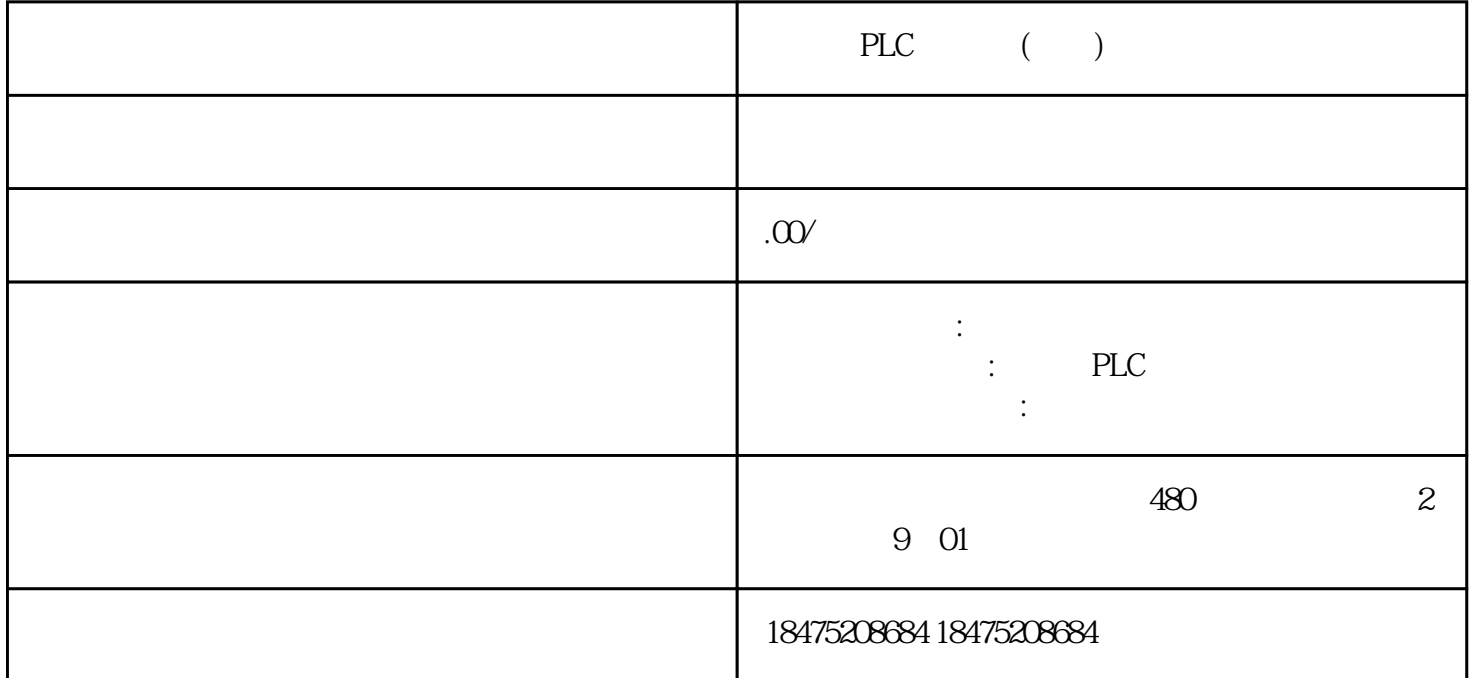

1. Modbus 2. Modbus 1. Modbus ASCII RTU Modbus Modb  $\mu$ s and the Modbus Modbus and  $\mu$ 0 - 247 0 0 - 247 Modbus RTU / Modbus RTU RS232 RS422/485 连接在网络中的 Modbus 设备之间进行串行数据传输。 注:Modbus 从站地址为 0 the control of  $\alpha$  and  $\alpha$  and  $\sqrt{a}$ (CRC) Modbus 101  $\alpha$  as  $\alpha$  of  $\alpha$  of  $\alpha$  and  $\alpha$   $\alpha$   $\alpha$   $\alpha$   $\alpha$  $\infty$  06 06 15 16 S7\_120OPLC (#HMI Modbus RTU), Modbus RTU  $HMI$ end the plane of the plane of the plane of the plane of the plane of the plane of the plane of the plane of the plane of the plane of the plane of the plane of the plane of the plane of the plane of the plane of the plane 件:CPU 1215C AC/DC/Rly(订货号:6ES7 215-1BG40-0XB0) CM 1241 (RS422/485)(订货号:6ES7 241-1CH32-0XB0)HMI面板KTP1200Basic PN(订货号:6AV2 123-2MB03-0AX0 RS485 3 --RS485 B(+) 8 --RS485 A(-) 5 -- $2 = 9.6Kbps$ PLC HMI 3.

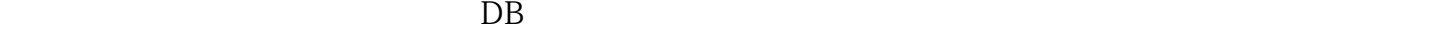

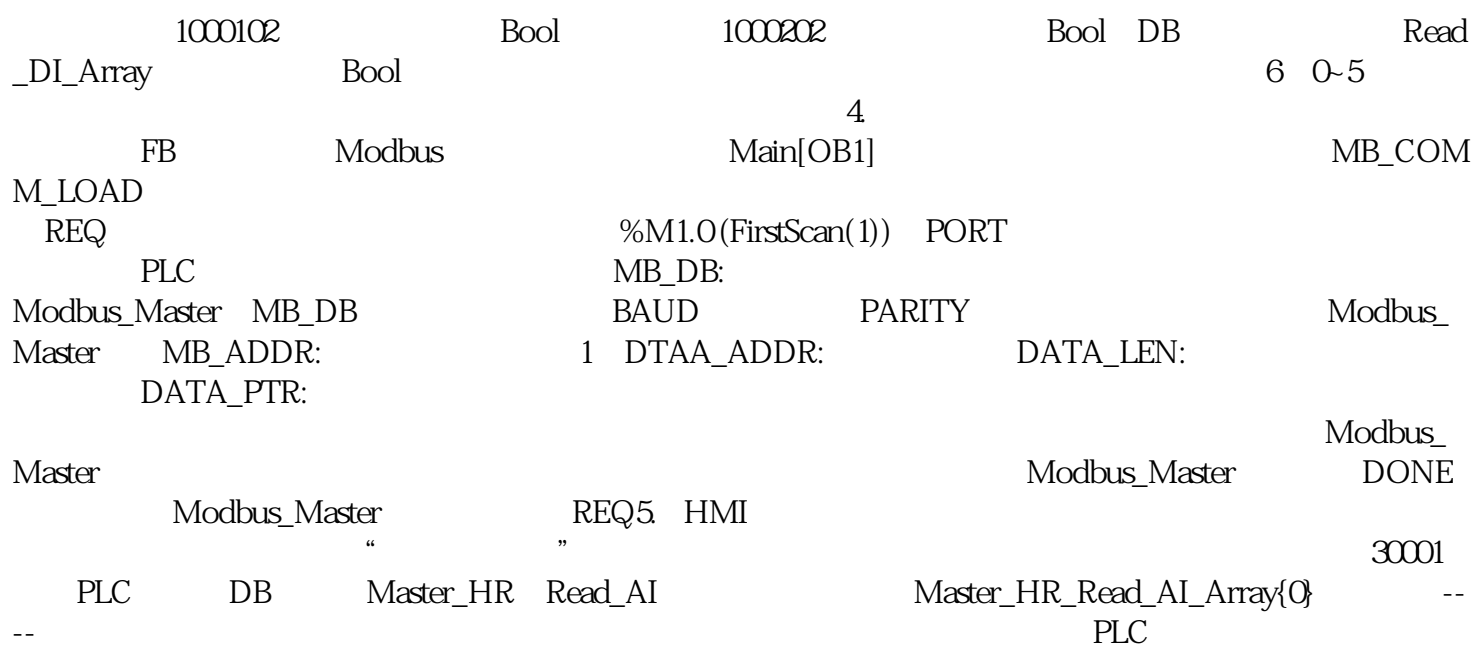